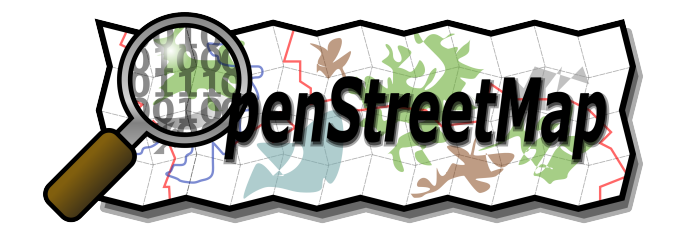

Michael Käufl, Tobias Knerr 02. Dezember 2010

# Was ist OpenStreetMap?

OpenStreetMap hat das Ziel, geographische Daten über Straßen, Eisenbahnen, Flüsse, ... zu erfassen. Diese Daten stehen allen unter einer freien Lizenz zur Verfügung, um daraus Karten, Routenplaner oder andere wissenswerte Informationen zu erstellen.

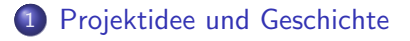

### 2 [Datenerfassung](#page-6-0)

### 3 [Datenmodell](#page-11-0)

#### 4 [Anwendungen](#page-17-0)

- **•** [Kartenstile](#page-18-0)
- [Kartentechnik](#page-28-0)
- [Mobile Nutzung](#page-37-0)

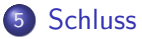

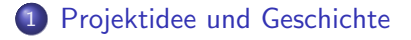

#### [Datenerfassung](#page-6-0)

#### **[Datenmodell](#page-11-0)**

#### 4 [Anwendungen](#page-17-0)

- **[Kartenstile](#page-18-0)**
- [Kartentechnik](#page-28-0)
- **[Mobile Nutzung](#page-37-0)**

#### <span id="page-3-0"></span>**[Schluss](#page-42-0)**

# **Geschichte**

- 2004: Gründung
- 2005: 1000 Mitglieder
- 2006: OpenStreetMap Foundation
- 2007: erste State-Of-The-Map-Konferenz
- 2008: Hamburg komplett
- 2009: 100.000 Mitglieder

### Aktuell

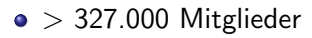

- OSM Bücher
- FOSSGIS e.V.
- Luftbilder aus Bayern

23. Nov. 2010: "Bing to provide their aerial<br>imagem: to OSM" imagery to OSM"

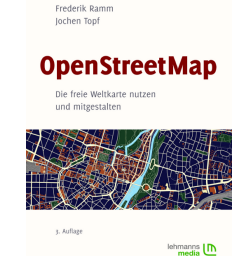

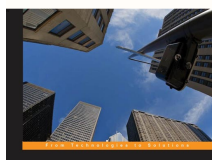

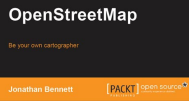

### 1 [Projektidee und Geschichte](#page-3-0)

### 2 [Datenerfassung](#page-6-0)

### **[Datenmodell](#page-11-0)**

#### 4 [Anwendungen](#page-17-0)

- **[Kartenstile](#page-18-0)**
- [Kartentechnik](#page-28-0)
- **[Mobile Nutzung](#page-37-0)**

### <span id="page-6-0"></span>**[Schluss](#page-42-0)**

# Eine Straße fehlt

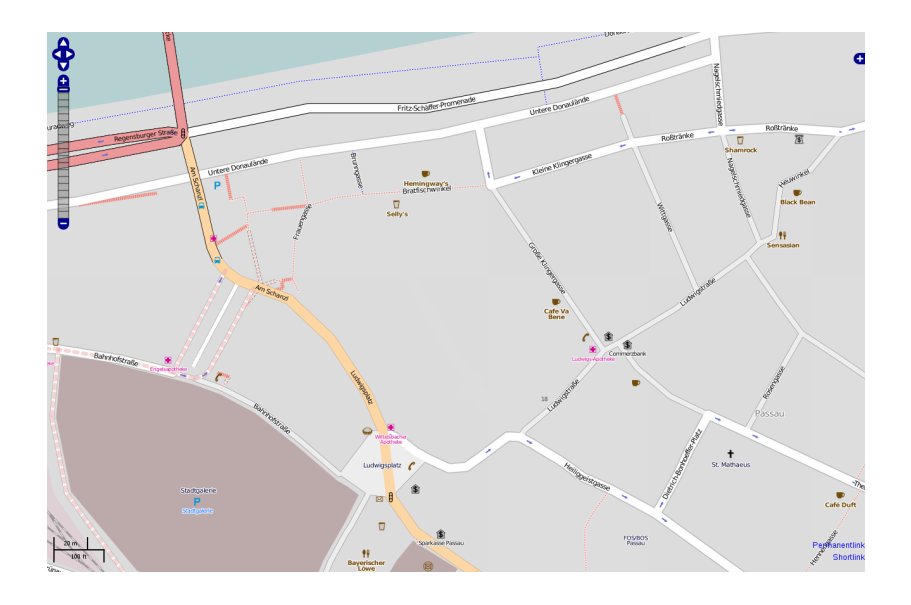

# Vor Ort

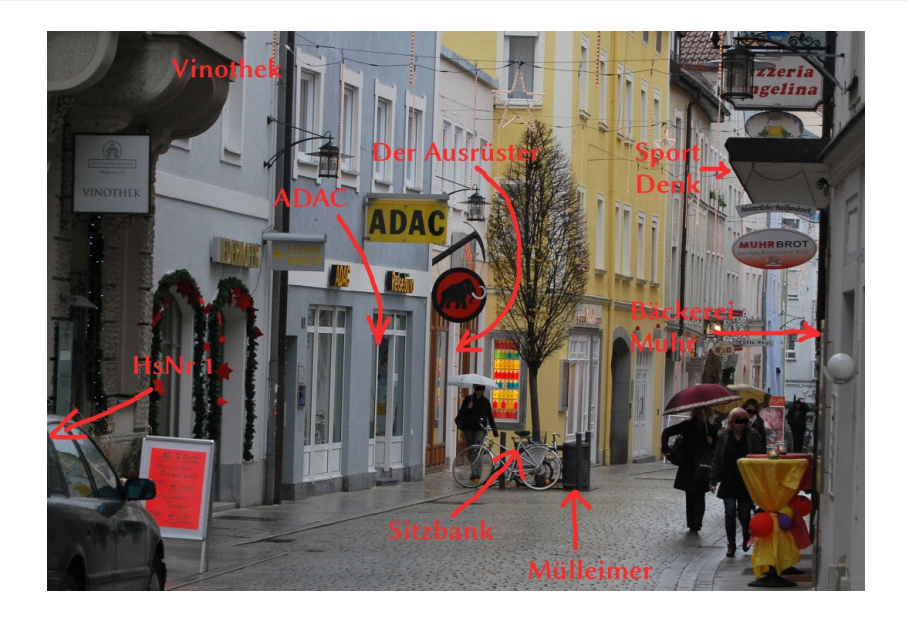

# Daten eintragen

# Java OpenStreetMap Editor (JOSM)

Alternativ: Potlatch, Merkaartor, . . .

# Lücke geschlossen

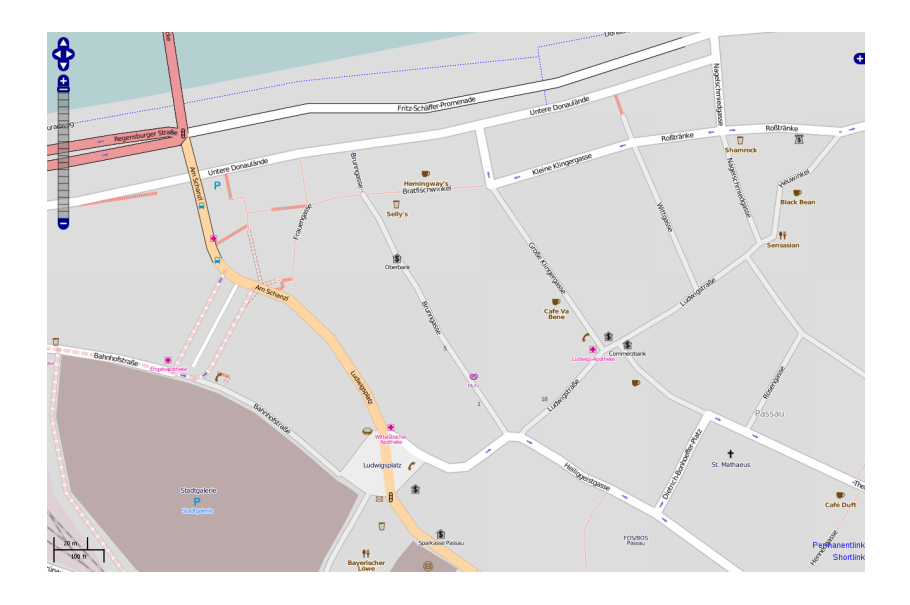

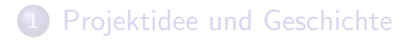

#### [Datenerfassung](#page-6-0)

### 3 [Datenmodell](#page-11-0)

#### 4 [Anwendungen](#page-17-0)

- **[Kartenstile](#page-18-0)**
- **[Kartentechnik](#page-28-0)**
- **[Mobile Nutzung](#page-37-0)**

#### <span id="page-11-0"></span>**[Schluss](#page-42-0)**

[Projektidee und Geschichte](#page-3-0) **[Datenerfassung](#page-6-0) [Datenmodell](#page-11-0)** [Anwendungen](#page-17-0) [Schluss](#page-42-0)

# OpenStreetMap-Datenmodell

# , The simplest thing that could possibly work "<br>.

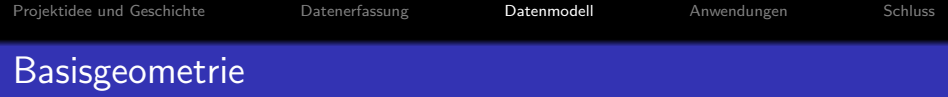

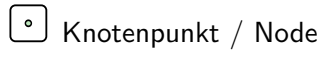

Linie / Way

Fläche (geschlossener Way)

# Attributierung

- Attribut / "Tag"
	- Paar aus
		- Schlüssel
		- Wert
	- **•** Beispiele:
		- $\bullet$  name  $=$  Innstraße
		- $\bullet$  maxspeed = 30
		- $\bullet$  surface  $=$  asphalt
	- **o** definiert durch Community

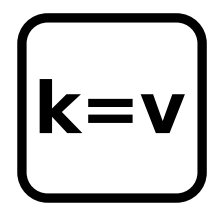

# Relationen

#### Relation

- **•** fortgeschrittenes, eher seltenes Konstrukt
- beliebige Beziehungen zwischen Objekten
- genaue Bedeutung definiert über Tags

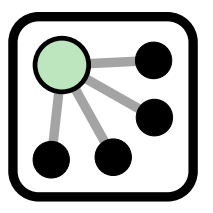

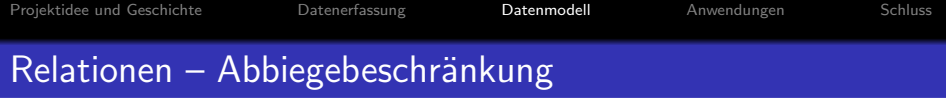

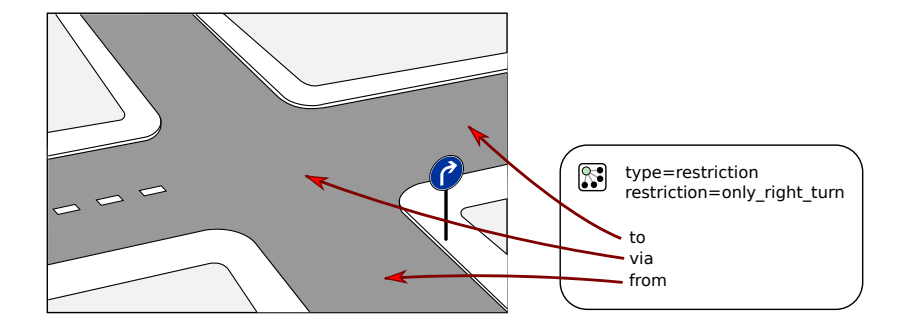

## 1 [Projektidee und Geschichte](#page-3-0)

### [Datenerfassung](#page-6-0)

### **[Datenmodell](#page-11-0)**

### 4 [Anwendungen](#page-17-0)

- **•** [Kartenstile](#page-18-0)
- [Kartentechnik](#page-28-0)
- [Mobile Nutzung](#page-37-0)

#### <span id="page-17-0"></span>**[Schluss](#page-42-0)**

## 1 [Projektidee und Geschichte](#page-3-0)

### [Datenerfassung](#page-6-0)

### **[Datenmodell](#page-11-0)**

#### 4 [Anwendungen](#page-17-0)

#### **•** [Kartenstile](#page-18-0)

- **[Kartentechnik](#page-28-0)**
- [Mobile Nutzung](#page-37-0)

### <span id="page-18-0"></span>**[Schluss](#page-42-0)**

# OpenStreetMap.org – Osmarender

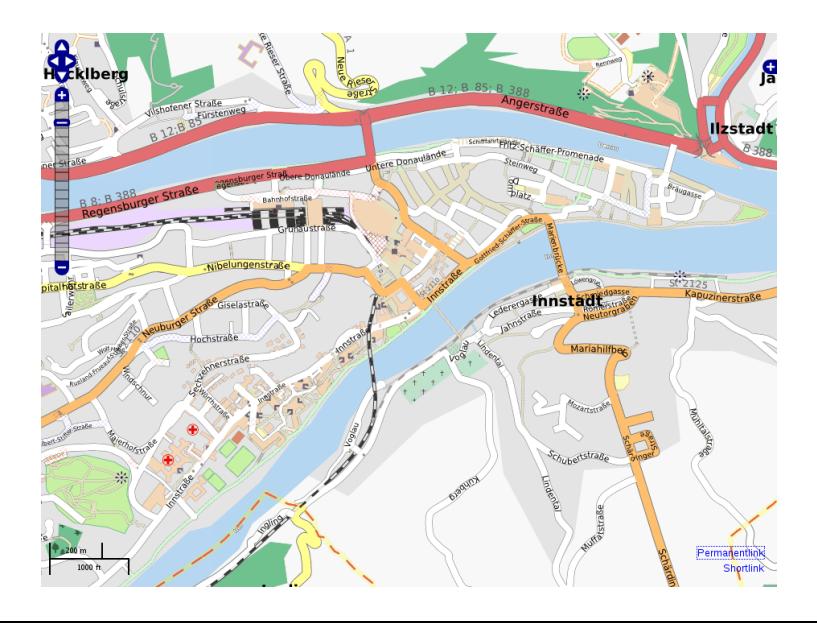

# OpenCycleMap

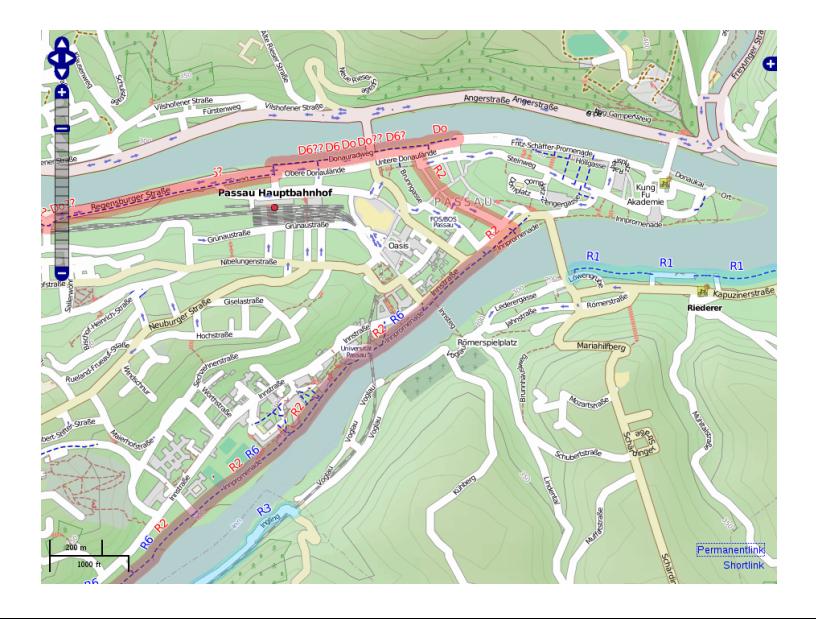

# ÖPNV-Karte

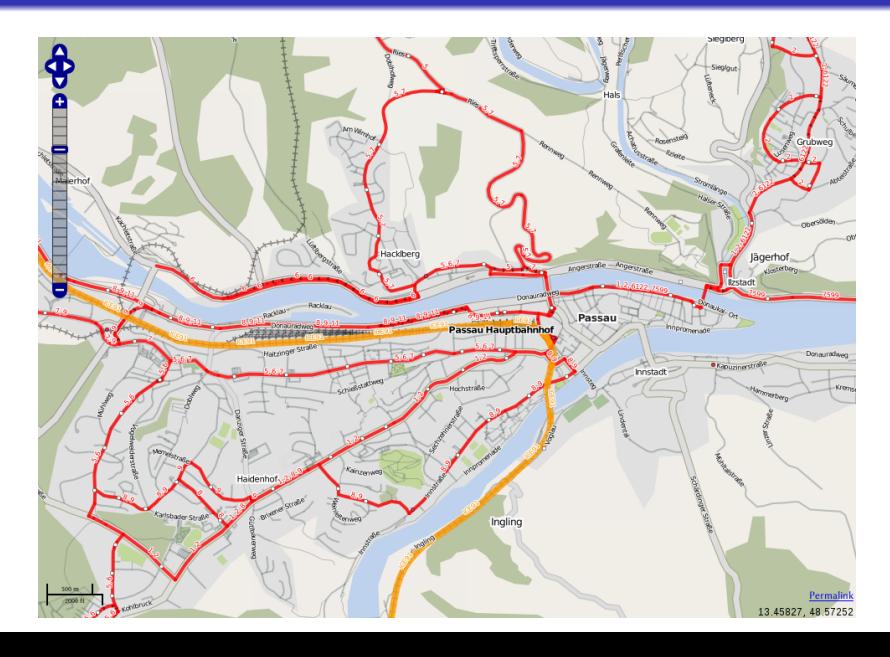

## Essen & Trinken: OpenGastroMap

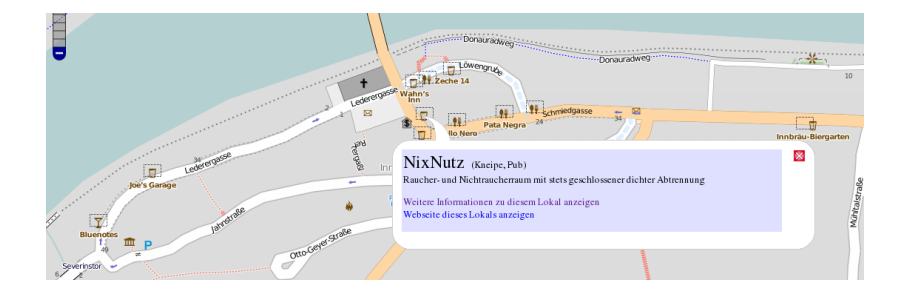

# Essen & Trinken: OpenCuisineMap

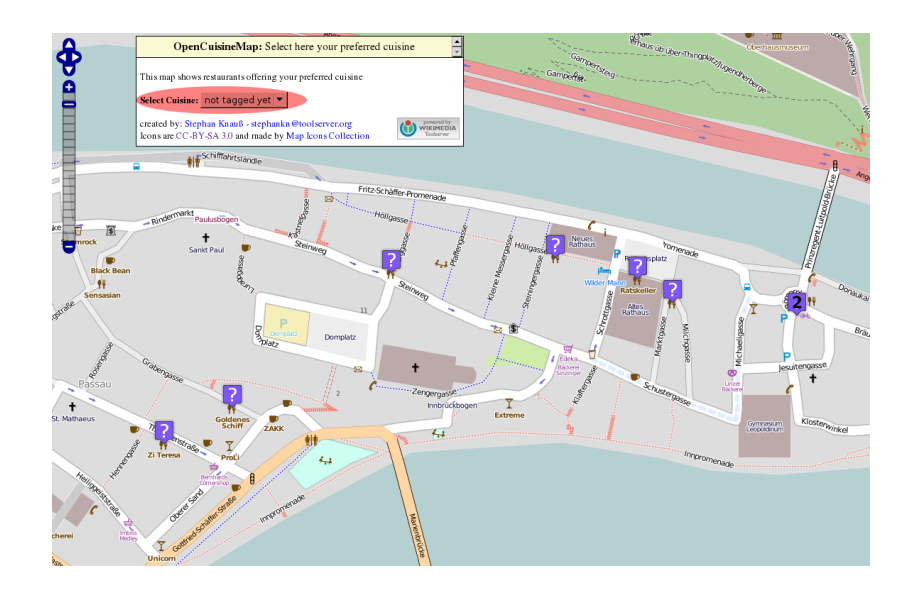

[Projektidee und Geschichte](#page-3-0) **[Datenerfassung](#page-6-0) Communist [Datenmodell](#page-11-0) Communist [Anwendungen](#page-17-0)** [Schluss](#page-42-0) Freizeit: Wander- und Reitkarte

#### <http://www.wanderreitkarte.de/>

# Freizeit: OpenPisteMap

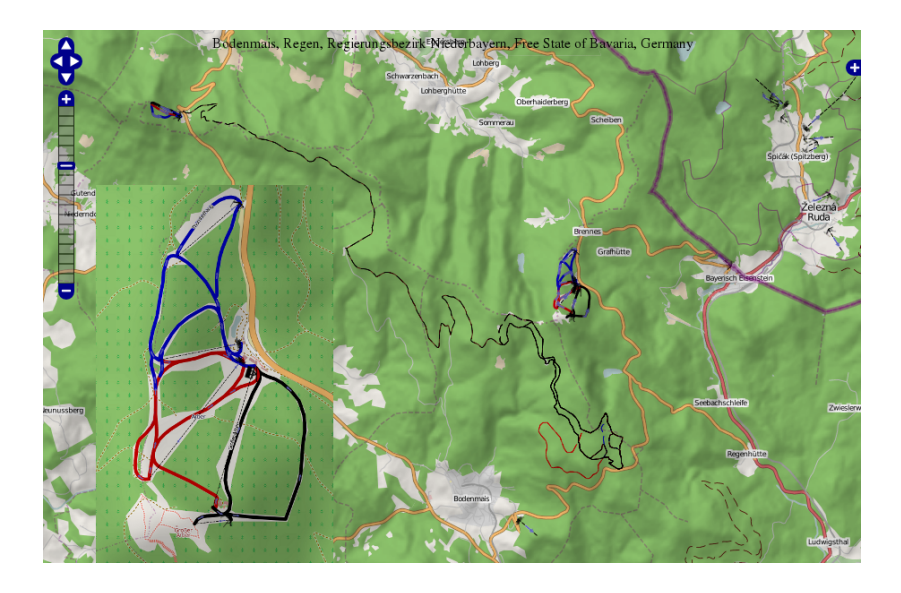

# Nicht nur an Land: OpenSeaMap

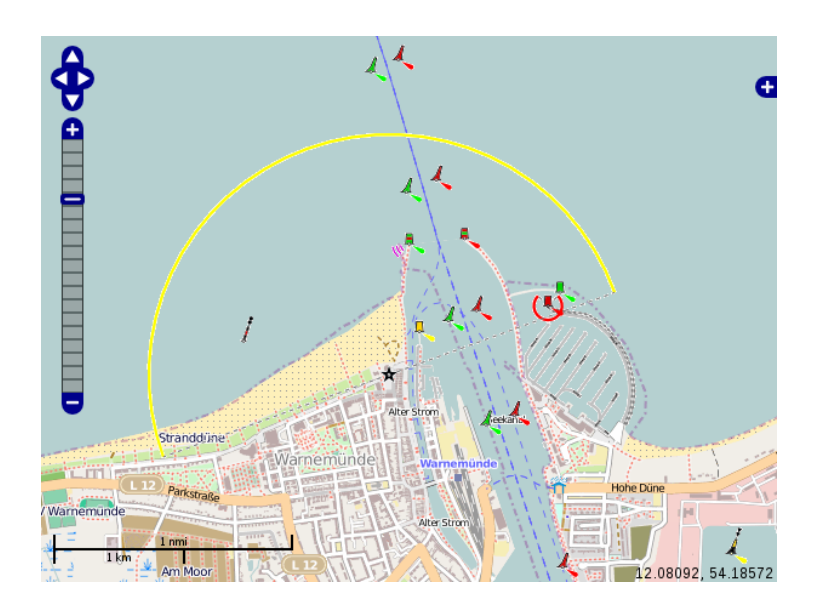

# Isometrisches Rendering

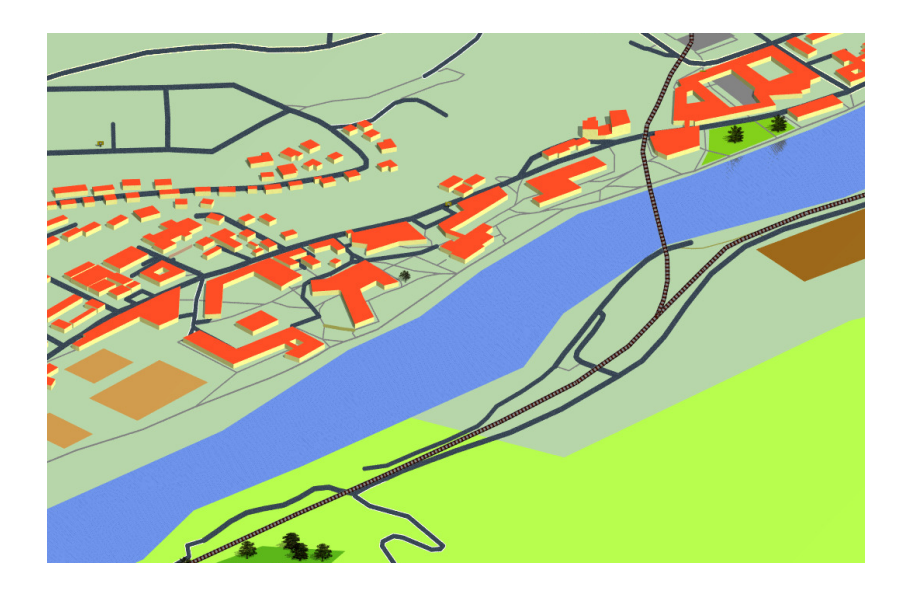

## 1 [Projektidee und Geschichte](#page-3-0)

### [Datenerfassung](#page-6-0)

**[Datenmodell](#page-11-0)** 

#### 4 [Anwendungen](#page-17-0)

**[Kartenstile](#page-18-0)** 

#### [Kartentechnik](#page-28-0)

**• [Mobile Nutzung](#page-37-0)** 

### <span id="page-28-0"></span>**[Schluss](#page-42-0)**

# **Kartenerzeugung**

- OSM-Datenbank stellt Rohdaten bereit
- **Renderer erstellt daraus Bilder**
- Kartenstile werden durch Renderer-Konfiguration bestimmt

#### Beispiel MapCSS:

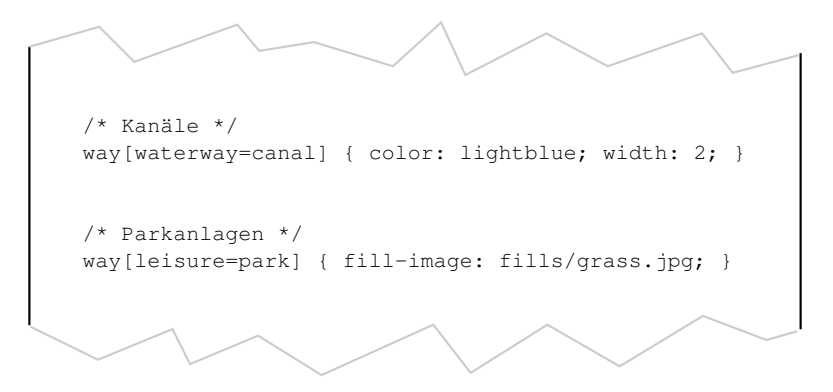

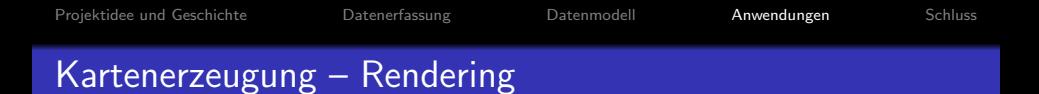

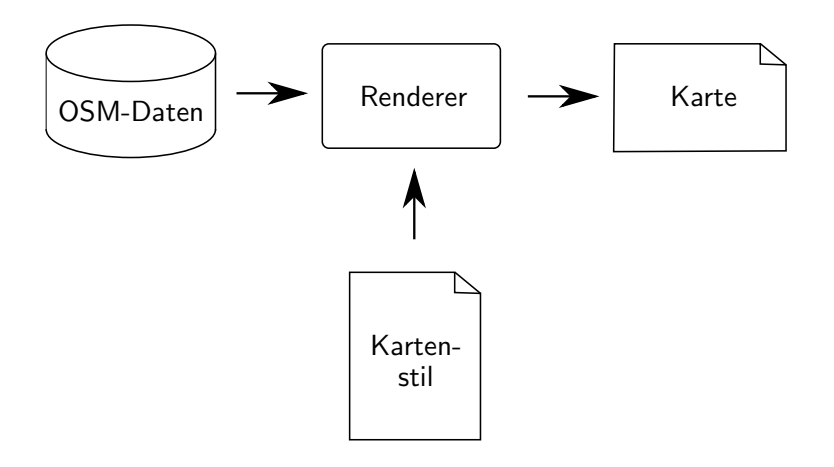

# Statische Karten

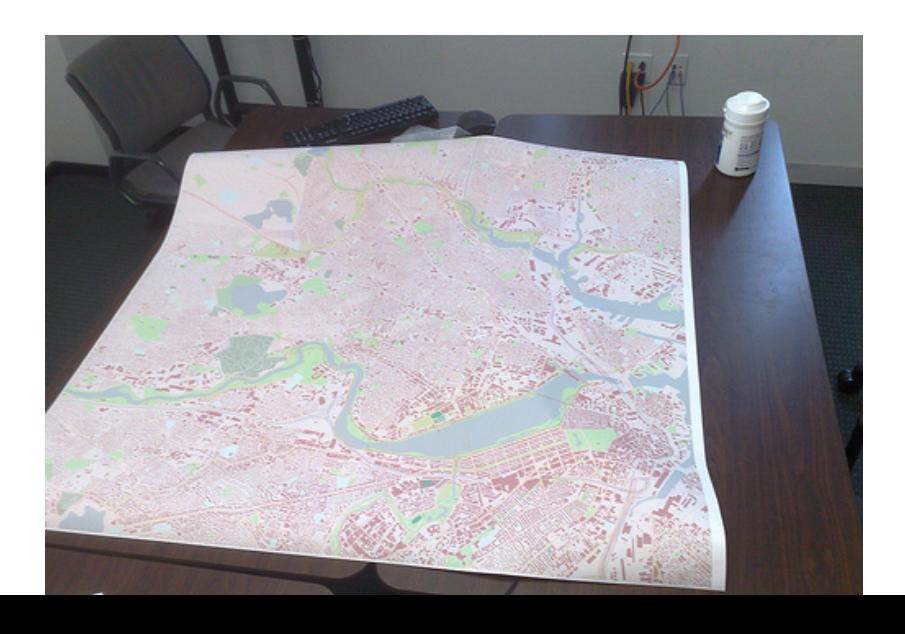

# Interaktive Karten

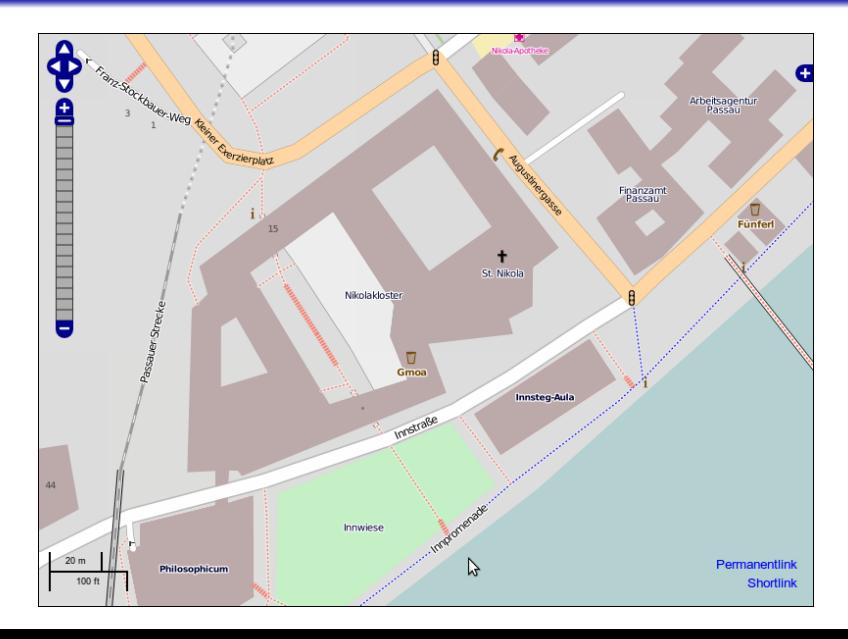

# Interaktive Karten – Kacheln

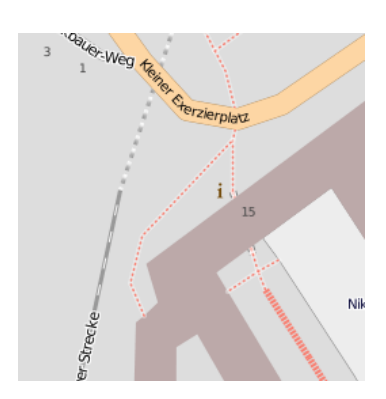

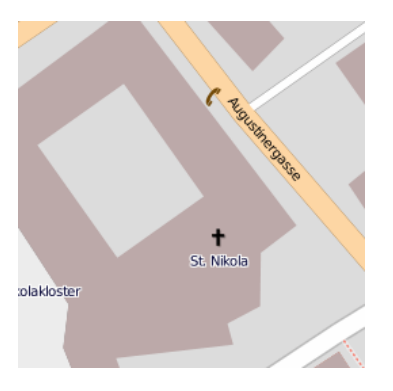

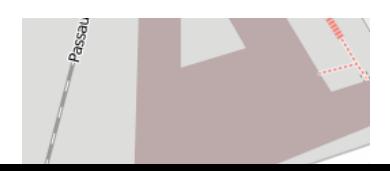

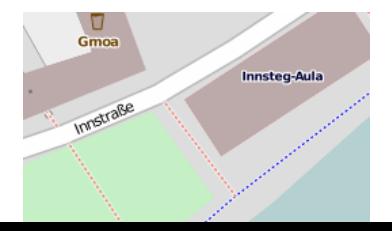

# Interaktive Karten – Kacheln

- Kacheln i.d.R. verwaltet von Kachelserver
	- **•** liefert Kacheln aus
	- stößt Neuerstellung bei Anderungen an
- Iokale Speicherung von Kacheln möglich (mobile Apps)
- gängige Clients für Webseiten:
	- OpenLayers
	- Google Maps API
	- Khtmlib

### Interaktive Karten – Echtzeit-Rendering

- Rendern der Karte erst auf dem Benutzerrechner
- Web-basierende Implementierungen noch experimentell
- Vorzüge:
	- einfache individuelle Anpassungen
	- stufenloser Zoom
	- weitere Kartenstile oder Sprachen ohne Mehraufwand
- **•** Schwachstellen:
	- Performance
	- kartographische Qualität

## 1 [Projektidee und Geschichte](#page-3-0)

### [Datenerfassung](#page-6-0)

### **[Datenmodell](#page-11-0)**

#### 4 [Anwendungen](#page-17-0)

- **[Kartenstile](#page-18-0)**
- **[Kartentechnik](#page-28-0)**
- [Mobile Nutzung](#page-37-0)

<span id="page-37-0"></span>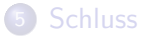

# Für Smartphones: OpenTouchMap & Apps

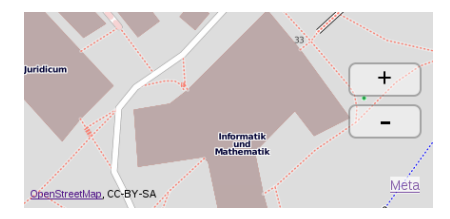

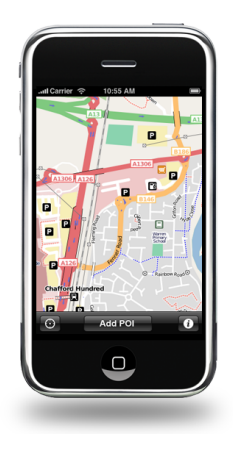

mehr auf <http://wiki.openstreetmap.org/wiki/Software>

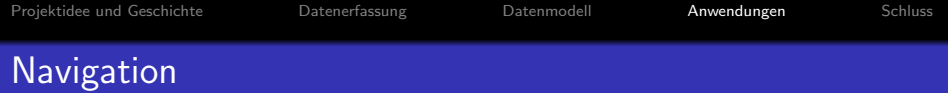

#### <http://wiki.openstreetmap.org/wiki/Navit>

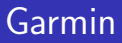

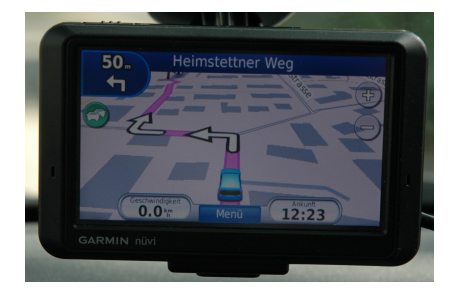

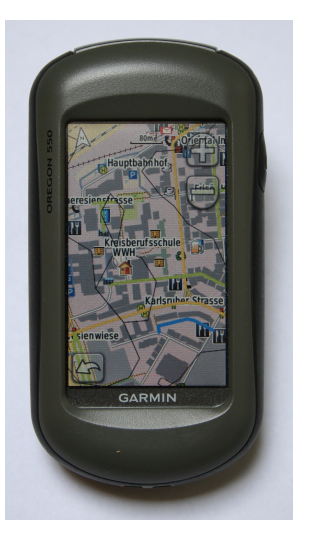

# Taktile Karten: OSM für Blinde

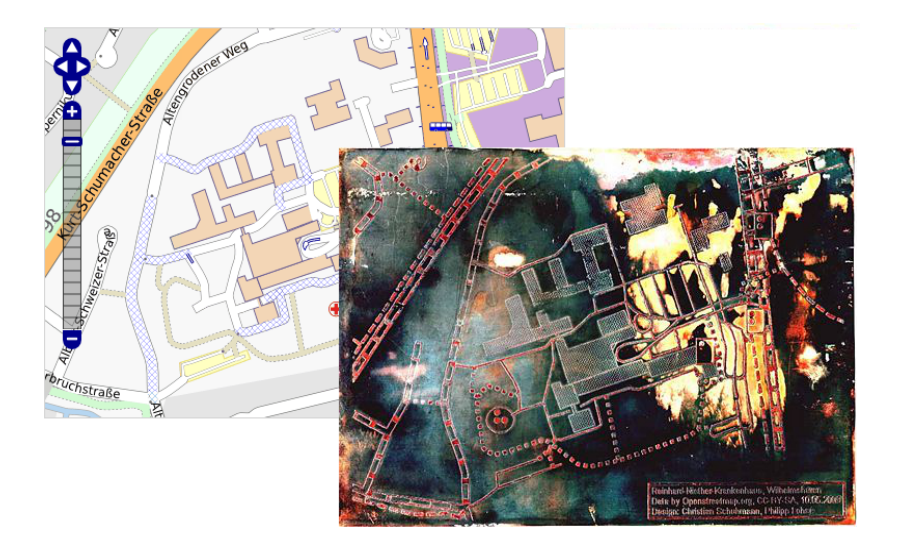

### 1 [Projektidee und Geschichte](#page-3-0)

### [Datenerfassung](#page-6-0)

### **[Datenmodell](#page-11-0)**

#### 4 [Anwendungen](#page-17-0)

- **[Kartenstile](#page-18-0)**
- **[Kartentechnik](#page-28-0)**
- **[Mobile Nutzung](#page-37-0)**

<span id="page-42-0"></span>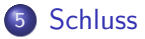

# Wie kann ich aktiv werden?

- o [openstreetmap.org](http://openstreetmap.org)
- Mailinglisten (regional & thematisch)
- Wiki
- Forum
- **OpenStreetBugs**
- $\bullet$  . . .

Links unter <http://wiki.openstreetmap.org/wiki/Passau>

[Projektidee und Geschichte](#page-3-0) **[Datenerfassung](#page-6-0) Communisties [Datenmodell](#page-11-0)** [Anwendungen](#page-17-0) [Schluss](#page-42-0) Wie finde ich Lücken?

- **•** Luftbilder
- $\bullet$  [sautter.com/map](http://sautter.com/map)

# Vielen Dank für die Aufmerksamkeit!

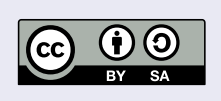

Diese Folien und die enthaltenen Karten stehen unter der Lizenz [CC-by-sa 2.0.](http://creativecommons.org/licenses/by-sa/2.0/) Die Karten wurden von der OpenStreetMap-Community erstellt.